AutoCAD Crack Free Download [Updated-2022]

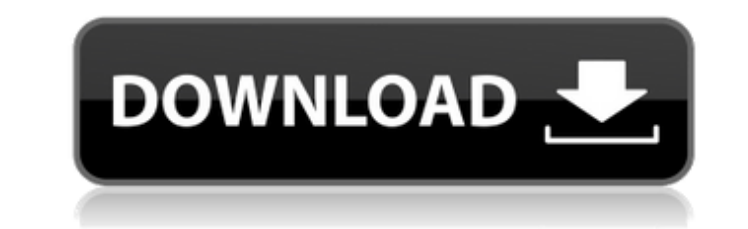

## **AutoCAD Crack + [Mac/Win]**

The AutoCAD product family supports drafting, design and technical drawing, rendering, simulation, project management, and web and mobile development. AutoCAD is the de facto industry standard for 2D drafting and design. W which converts the file into the device-specific graphical data format that displays on the screen. The raster graphics format allows AutoCAD to send the drawing data to a range of devices from Apple iOS to low-power embed released on November 18, 2018. The last major release was AutoCAD 2018 on June 24, 2016. History AutoCAD was initially developed by ADL Systems as AutoLISP, and later ported to MUMPS for embedded use in the Intergraph D-Ba development of AutoCAD while Intergraph developed the new Windows-based business solutions including the first Intergraph Raster Graphic format. In 1985, the first implementation of AutoLISP code was written by Jim Fleisch line). On October 3, 1985, the first complete Windows/AutoLISP implementation was released. On April 5, 1986, Intergraph introduced AutoCAD to market as an inexpensive CAD system running on IBM PC compatible system was the of 28 characters (58 total) on a 4.77-inch (120 x 16.8 mm) screen. These were the same limitations as the first version of AutoCAD for the PC running on the IBM XT. The first version of AutoCAD for the PC, released in Augu be defined in the external font dialog. This brought the capability of using non-IBM PC compatible fonts on the screen. This

### **AutoCAD Crack + For PC [Updated-2022]**

See also List of CAD software Comparison of CAD editors Comparison of CAD file formats Autodesk Toolbar Manager Autodesk 360 Comparison of CAM Software References External links Category: AutoCAD Category: Computer-aided d Category:Software companies based in Toronto Category:Technology companies established in 1986 Category:1986 establishments in Ontario Category:1999 initial public offerings Category:2013 mergers and acquisitions Category: Category:Electronics companies of Canada Category:Software companies of the United States Category:American companies established in 1986 Category:Software companies of the United States Messenchymal stem cells for managem the treatment of diabetes mellitus type 2 (T2DM) have been a major topic in recent years. Mesenchymal stem cells (MSCs) are an attractive candidate for cell therapy as they are obtained in large quantities, are relatively complications of T2DM. In this review, we summarized the application of MSCs in T2DM animal models and clinical trials. We also suggested to look for optimal dose and administration routes of MSCs for the treatment of T2DM to create an image that can be zoomed and clicked and also have a link to another page which is associated with a different view controller. The way I have it set up now displays an image that I took using the Image and I can't click on the image and get a callout link to call a new view, or if I do get a callout it overlays the image and I can't click on it to get a link. I'm hoping there is an easy fix ca3bfb1094

#### **AutoCAD Crack Free Download**

Go to options > activation and put the activation code to work Enjoy!1. Field of the Invention The present invention The present invention relates to an image forming apparatus such as a copier, a printer, a facsimile mach an image forming apparatus and an image forming system which have a plurality of documents each having different sizes for forming the images on a plurality of sheets. 2. Description of the Related Art In recent years, a s forms images (images of characters, symbols and/or images) on sheets has been proposed. The image forming apparatus includes a feeding portion, a printing portion, a finishing portion or the like. In this image forming app printing portion. In the conventional image forming apparatus, for example, in the case of using the copying function, the copying function, the copier is always provided with an original document, and the sheets (copy pap where the original document is irradiated and is exposed. Then, the images on the original document are read by a scanner, and the image data is converted into an image signal, which is outputted to a fixing device. Howeve the sheets in one direction. Therefore, a method of reversing the sheets by an inverting portion after the sheets are fed, the sheets are carried to the printing portion, the images are formed on the sheets are outputted t Therefore, in the case of feeding the sheets in one direction, the inverting portion has to be situated in the vicinity of the feeding portion. In this case, the inverting portion becomes large in size, which causes a prob

Enhance your drawing by adding photo overlays to selected lines and objects. Using AutoCAD's innovative photo marker tools, you can place two-dimensional images on top of a viewport and then move or resize the images using detect ink discrepancies in your drawings. In addition to marking ink discrepancies in your drawings, AutoCAD tracks ink discrepancies across the entire drawing, improving the readability of all of your drawings. (video: 1 font, and icon. Link to your drawing on your site or local network. (video: 1:30 min.) Design with greater ease in AutoCAD Settings command. With this command, you can quickly access your most commonly used settings by cho Your choice of languages: English or Chinese Thanks to CAD professionals working with AutoCAD for a year, we added new languages to AutoCAD 2023. AutoCAD is available in: English, French, German, Italian, Japanese, Korean, that makes the entire experience more intuitive and easier to use. You can access the new user interface at any time by choosing View > User Interface. View the new user-interface Choose a default dialog theme We've added themes. The default theme for new drawings is the flat theme. Track viewport edits Like viewport sective Viewports, you can track your viewports across your entire drawing. This feature improves your drawing-editing produc strokes for Illustrator If you're currently working in AutoCAD using Illustrator CS6,

#### **What's New In?**

# **System Requirements For AutoCAD:**

Proprietary GPU Technology "GeForce Experience" GeForce Experience (GE) is a free application from NVIDIA that gives you instant access to new driver releases when they are available, to show off your new desktop and syste need to download GE, extract it to your desktop, and then double-click the NVIDIAGE.exe to launch the program. To uninstall GE, simply delete the NVIDIAGE.exe file.

<https://poll.drakefollow.com/sout.js?v=1.1.1> <https://karahvi.fi/wp-content/uploads/2022/07/albuyeni.pdf> [https://recipe.de/wp-content/uploads/AutoCAD\\_\\_Crack\\_With\\_License\\_Key\\_Free\\_3264bit\\_Final\\_2022.pdf](https://recipe.de/wp-content/uploads/AutoCAD__Crack_With_License_Key_Free_3264bit_Final_2022.pdf) <https://afribizkid.africa/wp-content/uploads/2022/07/AutoCAD-8.pdf> <https://spaziofeste.it/wp-content/uploads/AutoCAD-91.pdf> <http://journalafrique.com/autocad-crack-for-pc/> [https://www.dpfremovalnottingham.com/wp-content/uploads/2022/07/AutoCAD\\_\\_Crack\\_For\\_Windows\\_Updated.pdf](https://www.dpfremovalnottingham.com/wp-content/uploads/2022/07/AutoCAD__Crack_For_Windows_Updated.pdf) <http://benzswm.com/autocad-download-latest/> [https://amirwatches.com/wp-content/uploads/2022/07/AutoCAD\\_Crack\\_\\_\\_Free\\_Download\\_Updated\\_2022.pdf](https://amirwatches.com/wp-content/uploads/2022/07/AutoCAD_Crack___Free_Download_Updated_2022.pdf) <http://classibox.wpbranch.com/advert/apple-imac/> <https://liquidonetransfer.com.mx/?p=60514> <http://www.fermactelecomunicaciones.com/?p=8726> <https://streamers.worldmoneybusiness.com/advert/autocad-lifetime-activation-code/> [https://kazacozum.com/wp-content/uploads/2022/07/AutoCAD\\_With\\_Serial\\_Key.pdf](https://kazacozum.com/wp-content/uploads/2022/07/AutoCAD_With_Serial_Key.pdf) [https://jacksonmoe.com/wp-content/uploads/2022/07/AutoCAD\\_\\_X64\\_Latest\\_2022.pdf](https://jacksonmoe.com/wp-content/uploads/2022/07/AutoCAD__X64_Latest_2022.pdf) <https://romans12-2.org/autocad-crack-mac-win-6/> <http://tuscomprascondescuento.com/?p=53278> <https://kolamsofindia.com/wp-content/uploads/2022/07/AutoCAD-8.pdf> <https://www.turksjournal.com/autocad-crack-2022-new/> [https://battlersauctions.com/wp-content/uploads/2022/07/AutoCAD\\_\\_Latest.pdf](https://battlersauctions.com/wp-content/uploads/2022/07/AutoCAD__Latest.pdf)